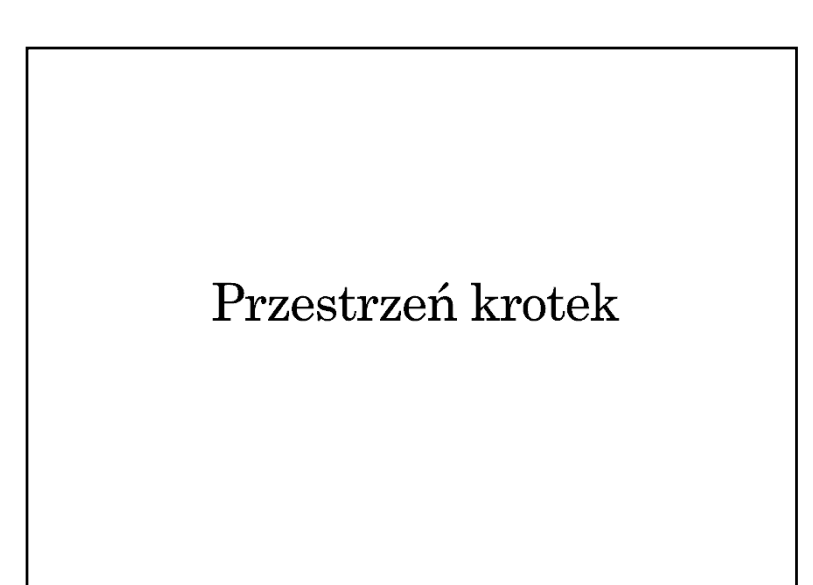

## Linda — podstawowe pojęcia

- $\bullet$  Krotka uporządkowana kolekcja danych określonych typów — atrybutów, przy czym atrybuty mogą (ale nie muszą) mieć nadaną konkretną wartość
- Przestrzeń krotek wspólne miejsce dostępne kooperujących procesów, gdzie gromadzone są krotki
- Interfejs dostępu do przestrzeni krotek
	- Output umieszczanie krotki w przestrzeni
	- Input pobieranie krotki z przestrzeni
	- Read odczytywanie krotki bez pobierania (odczytana krotka w dalszym ciągu pozostaje w przestrzeni)
	- Try\_Input, Try\_Read nieblokujące wersji Input i Read

## Linda — ogólna koncepcja

- Mechanizm komunikacji międzyprocesowej zaproponowany przez Davida Gelerntera w 1985
- Luźne powiązanie komunikujących się procesów (nie muszą znać się wzajemnie, nie muszą działać jednocześnie — komunikacja nieustanna)
- Asocjacyjna identyfikacja komunikatów (w odróżnieniu do kolejkowania) we współdzielonej przestrzeni
- Współczesne implementacje:
	- JavaSpaces Sun Microsystems (w ramach technologii Jini, projekt przejęty przez ASF — Apache River), komercyjna implementacja dostarczana przez Gigaspaces
	- $\rightarrow$  TSpaces IBM

## Linda — realizacja operacji dostępu

- Krotka staje się dostępna w przestrzeni po wykonaniu operacji Output, której parametrami są wartości atrybutów, np.: Output(4, 1, "Good morning")
- Operacja Input powoduje pobranie (usunięcie z przestrzeni) krotki, której wartości atrybutów są zgodne z parametrami operacji, np.:
	- Input(4, 1, text: String) Wartości pozostałych atrybutów zostaną nadane zgodnie z zawartością pobranej krotki.
- Jeśli krotka została umieszczona w przestrzeni bez podania wartości któregoś z atrybutów (np. Output(, 1, "Anybody there?") może ona zostać pobrana przez Input z dowolną wartością tego atrybutu lub pominięciem tej wartości.

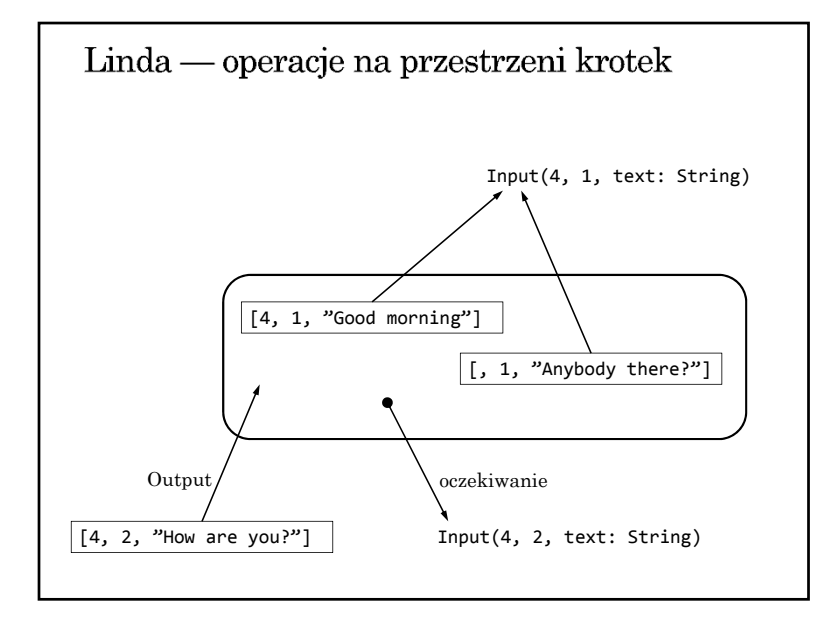

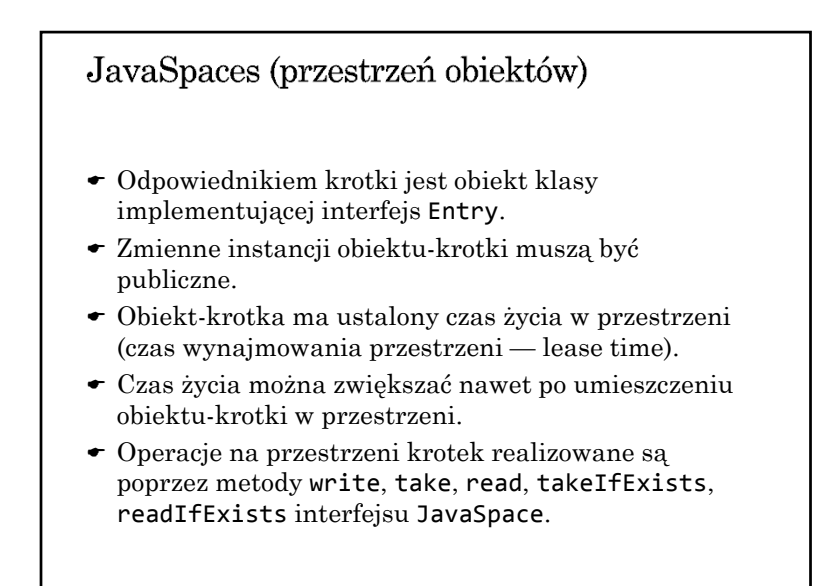

## Linda — specyfikacja komunikacji Przestrzeń krotek jest zbiorem (nie kolejką) — krotki nie są uporządkowane i mogą być odbierane w innej kolejności niż były umieszczane. W realizacji operacji dostępu gwarantowana jest ogólnie rozumiana żywotność: Jeśli procesy czekają (w operacji Input) na krotkę, to przy odpowiednio dużej liczbie umieszczonych krotek z oczekiwanymi wartościami atrybutów każdy w końcu ją otrzyma. Jeśli krotka jest w przestrzeni, to po odpowiednio dużej liczbie operacji Input (ze zgodnymi parametrami) zostanie w końcu odczytana.

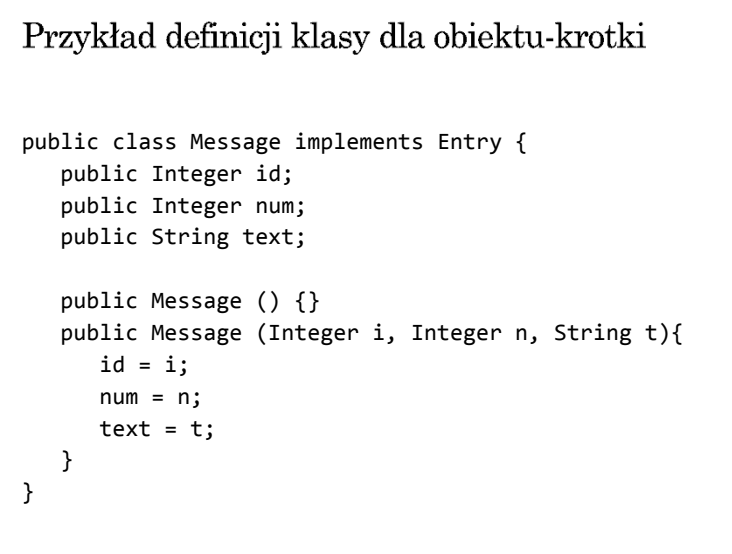

```
Przykład umieszczania krotki w przestrzeni
```

```
JavaSpace space = getSpace();
msg = new Message (new Integer(4),
                    new Integer(counter++),
                    "Good morning");
Lease l = space.write(msg, null, 6*60*60*1000);
```
Przykład pobierania krotki z przestrzeni

```
JavaSpace space = getSpace();
template = new Message ( new Integer(4),
                        null,
                        null);
Message msg = (Message)space.read( template,
                                  null,
                                  60*60*1000);
```